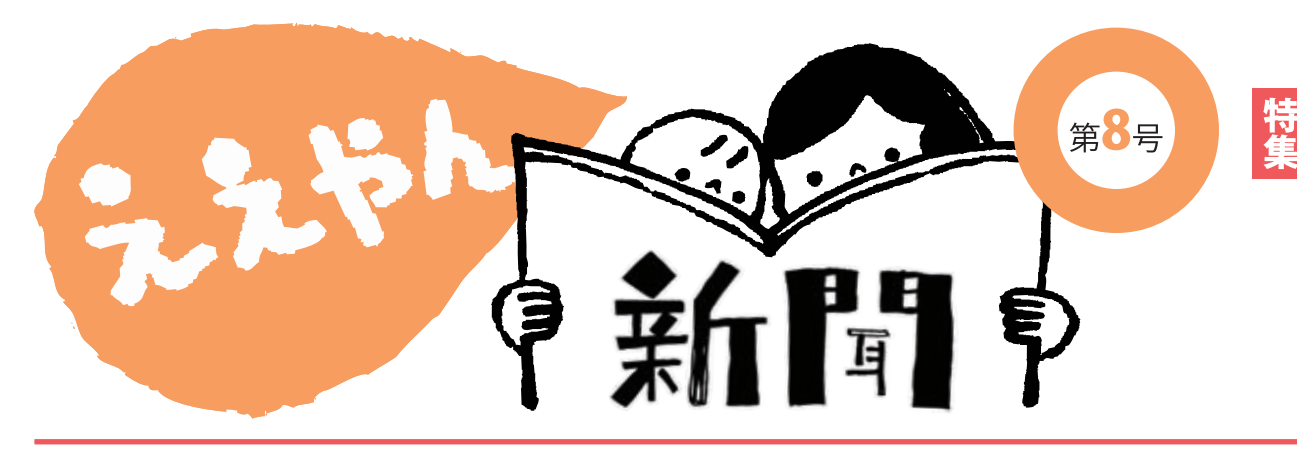

## 家族の笑顔と健康

引きこもりやうつ病などが社会問題になっている昨今、 今回は家族の心の健康について取材しました。仕事に忙 しいお父さん、家事育児にバタバタのお母さん、勉強に 遊びに一生懸命な子どもたち。家族みんなが笑いあえる 毎日を送りたいですね。

#### Yogo わいわい山口ラフター ひらやま えいこ 92 L I

1970年生まれ。萩市出身、在住。大学卒業後会社員等を経て 約1年間インド留学、現在はヨーガ講師、ラフターヨガ講師 として活躍中。2008年に「笑い (ラフター) ヨガ」と出会い、 ラフターヨガリーダーの資格を取得。2009年にラフターヨ ガ認定ティーチャーとなり、2010年「わいわい山口ラフ タークラブ」を立ち上げる。笑いヨガは現在、世界で注目さ れている誰でも手軽に簡単にできる健康法。本来のヨーガ の呼吸法(腹式呼吸)と笑いを組み合わせた「笑いのエクサ サイズ」を広めるために、山口県内をはじめ全国を飛び 回っている。

> わいわい山口ラフタークラブ TEL 080-3254-1237(平山) メール jasmin2tee@yahoo.co.jp 定例笑いヨガ体験会の詳細はこちら http://www.facebook.com/vvvlclub 毎月最終土曜または日曜、県総合保健会館にて

## 笑う門には「健康」 旧校 TEG do 普段から笑いあ

笑いヨガとの出会

脳が勘違いし、本当に笑った時

て意識的に作り笑いをするだけ

じ効果があると科学的に証明さ

ギック

i)  $\overline{a}$ 

腰になり

歩け

なくなったと

あ

 $\zeta$ 

ス

 $\sqrt{ }$ 

 $\mathcal{V}$ 

 $\dot{y}$ 

チの

しすぎで

きに、インター

ネットで

「ラフタ

 $\equiv$ 

ニガ」と

いう文字を見つけました。

#### がつも母を<br>漂い凛。し まし **〝漂う平山さ**  $\equiv$ 話し ーガ講: ながら育児もこ た とした表 やすそうな雰囲気 前師、  $\zeta$ 、情を覗 こんにお!  $\bot$ +キゾチックな##<br>帽を覗かせて笑、 ラフ  $\overline{z}$ 話 な  $\overline{1}$ を す お  $\equiv$ ガ 聞 き魅い中児講 しカににの師

笑

わない社会に

あえて笑う場を提供

1して思

ら中のクの<br>すで痛サよ

きたんです。笑いが身体にもた

みも和らぎ、2日目の講座に集

効果を実感した瞬間でした。

うに軽かったんです。

笑

 $\mathcal{O}$ 

サイズ効果でぐっすり眠

机  $\mathcal{V}^{\lambda}$ 

腰  $\mathcal{I}$ 

にはまり、インドで1年ほど勉強きりしたんです。そこからヨーガですれば、身体はもちろん、心がすっわれて初めてヨーガを体験したのた。そんな私を心配した友人に誘 ら萩 をし 室を開催して で社て 内 東  $\mathcal{L}^{\mathcal{F}}$ \*市や山口市を中して講師となり、 半分うつ状態に のた<br>人 10 京で 年外 間 - ほど前、 関  $\mathcal{C}^{\lambda}$ 市を中 います。 係 製薬  $l\mathcal{Z}$ よ仕事 になって 仕  $\overline{c}$ 会  $\tilde{\omega}$  $l\zeta$  $\overline{0}$ 社 スのに  $\overline{0}$  $\exists$  $U$  } 激勤  $6\,$  $\mathbf{I}$ レ務務 ガ年

教か強ガっの誘

まレ務務 でいんい<br>私笑場。き るまで、車の運転中わざと笑う は〜」って思いっきり。実はこ にしていました。例えば信号待 は笑いの習慣のスイッチがオン う時間が15分あるでしょうか? 面に遭遇しても、1日トータル バラエティー番組を見たり面白 り笑うことがほとんどありませ 人になると腹から声を出 トンネルの中で「わーっはっ

にヨ誰ミ先子定でど れとでうはちよに<br>最もガでュ生ど期すで私て同もしっやうな ニケーションも良くなります。 的に行うことで、 たちの夢は老人ホー いるんです。 終的にはラフタークラブがなく なると思うんです。 は地域活性化のきっかけの一つ もどこでもいつでもできる笑い 方までもが笑いで繋がってコ もたちはもちろん、 笑いヨガを取り入れて頂くこと 1日10~15分でも笑いヨガを 利用者さんや 職員さんや ムや学校な

ダー養成講座へと足を運んでいましわれる2日間のラフターヨガリーだ腰が治っていないのに、大阪で行その瞬間「ピン」と来たんです。ま

んでいまし<br>「ヨガリー<br>「ヨガリー

ふなく るても いい。笑う門には「福」だけで 「健康」もやってくる、 普段から笑いあえる社会にな そんな

たたの

私が知っている「ヨー

にのですが、それはもう驚愕でしこのとき初めて笑いヨガを体験し

た。

ら眠りにつきましたれはもう2日目は毎

もう2日目は無理

は無理だと思いな

眠りにつきまし

た。

でも

翌日目

1覚める.

 $\sum_{\lambda}$ 

身体がうそ

く笑えない。そ

それに笑い

 $\exists$ 

J思いなが<br>コガの独特<br>コガの独特

で、

とても難

しく感じまし

た。

笑おうとし

大きな声で笑う習慣がなかのに、笑えなかったのです。

へきな声で笑う習慣がなかっこと、笑えなかったのです。 当こい動きもなくただ笑うだけの!

 $\lfloor$ 

まりにもかけ離れて

いたんです。

かっき 当時は<br>^ 。当時はな難な。<br>かったり、

に思います。

「定例笑いヨガ体験会」は、約1時間半。 みんなで大きな声で笑いあうだけなので子 ども連れでも気軽に参加可能。周りを気に せず笑ってリフレッシュできる場を提供してい  $\lesssim$ 

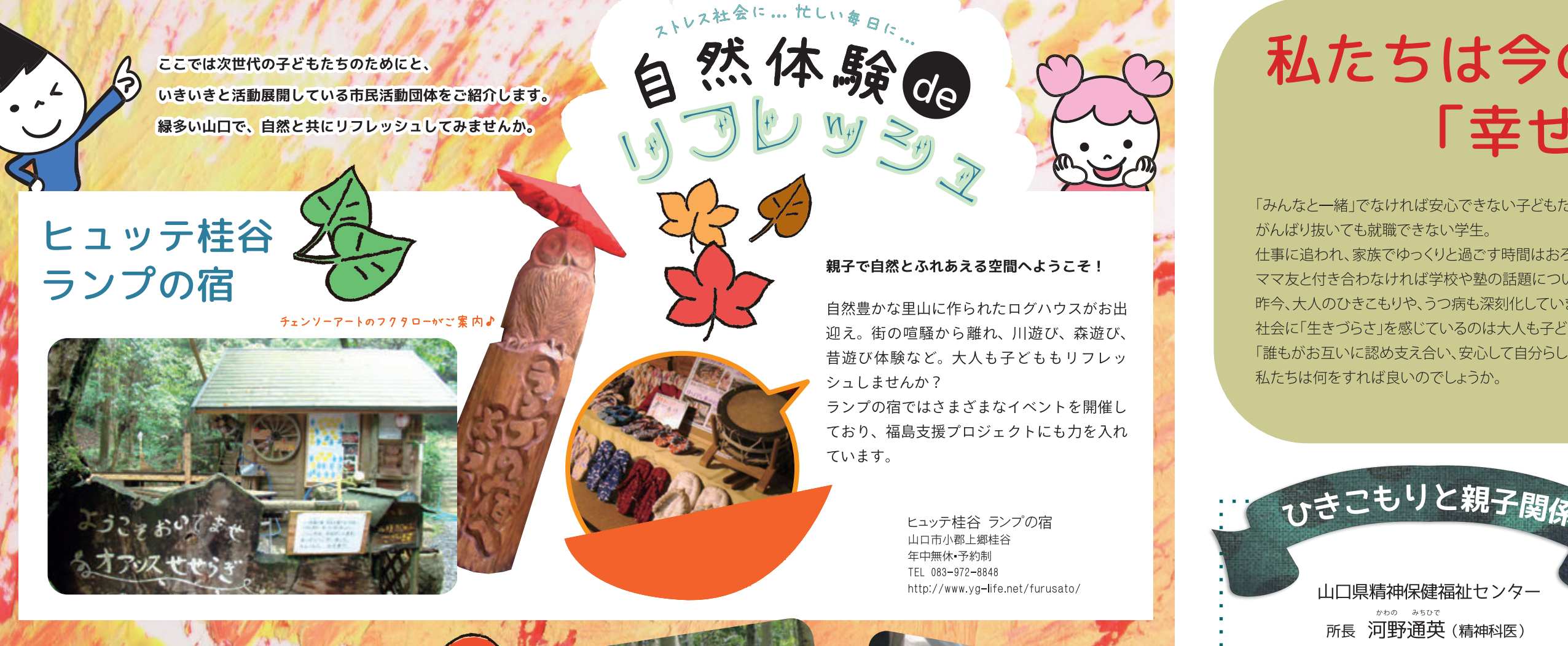

## マロニエの森の会

自分の水と空気は自分でつくろう ~手のマメが実になり、額の汗が水になる~

「昔はカマやナイフを使い、その辺の竹や木で道具を作って遊 んでいました。今の子どもたちはゲーム機の操作は得意だが 自然との付き合い方が苦手ですね。」と話す代表の斉藤亘さん。 私たちが失いつつある自然との共生や長時間かけて森を作っ て行くことの大切さを子どもたちに伝えたいと、イベントな どを通して自然体験の場を提供。夏には恒例の親子キャンプ、 秋にはピザ作り体験、冬にはクリスマスツリーに飾りつけ、 そして春には 100 年の森植樹祭も行っています。

> 左:山口市宮野の「森の夢」 行われたキャンプの様子 右:秋のピザ作り体験

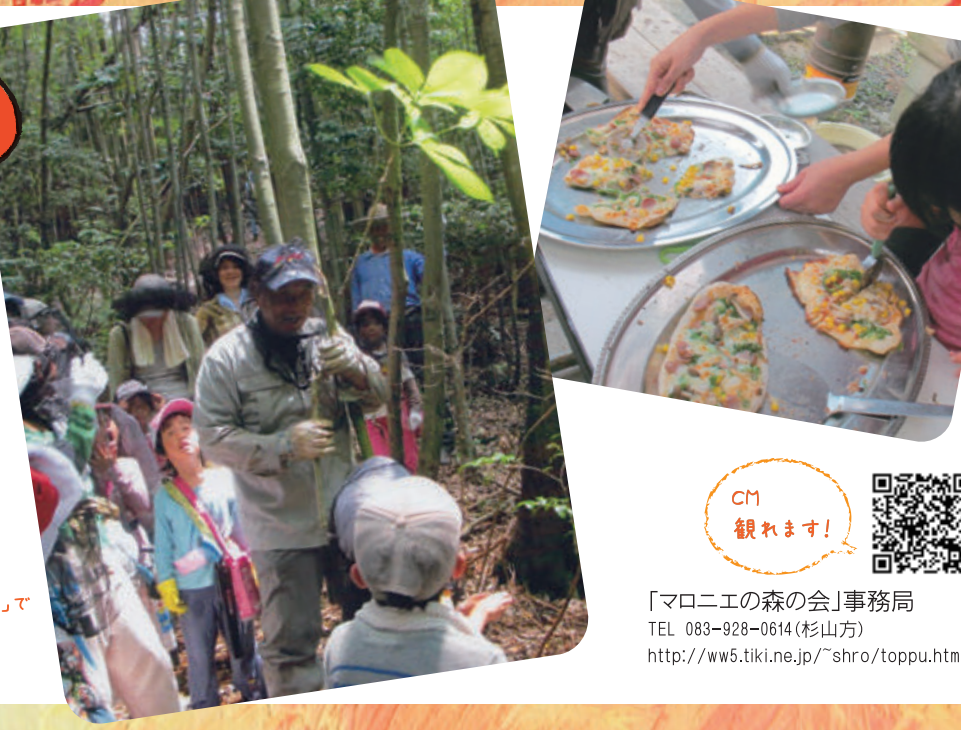

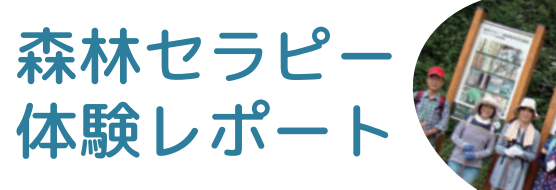

私たちええやん新聞スタッフは「手軽に家族でリフレッシュ」 を実際に体験してみようと、いざ森林セラピーへ!

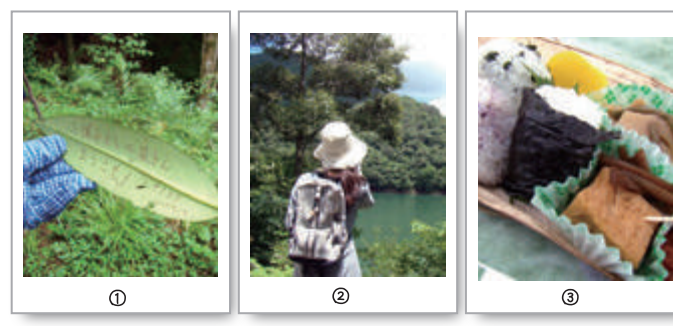

【森林まめ知識】 ①まさにハガキの「葉っぱ書き」!(郵送可能) ②本場の「やっほー」は何度も跳ね返って聞こえる! ③森の中で「癒しの森弁当」を食べるとさらに癒される! 山肌一面に広がるシダの絨毯や見晴らし台の絶景に目を見 張り、鳥たちのさえずりに耳を澄ませ、木漏れ日から溢れる マイナスイオンたっぷりの空気を吸い込み・・・。コースを歩 き終えたときの達成感と爽快感は絶大でした。五感が森のす べてに癒された、という感じでした。

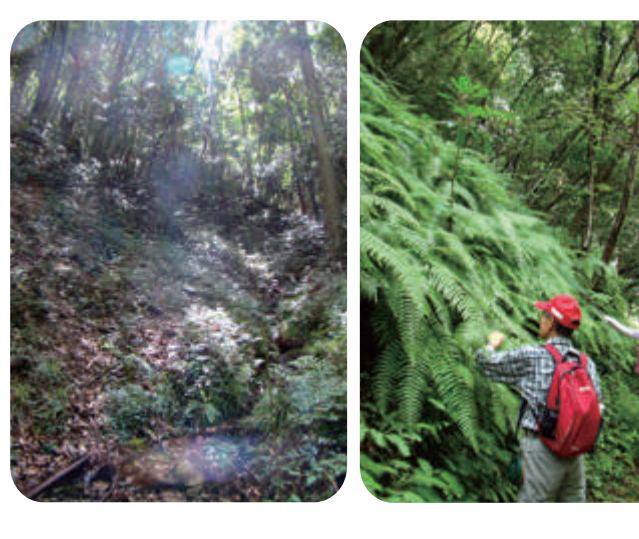

木 エクラフト体 験などのイベントもあ り!詳しくはHPを見てね!

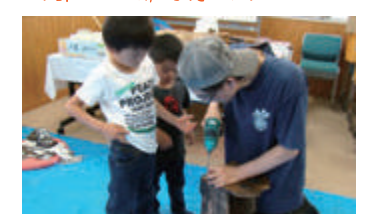

山口市徳地森林セラピー基地 (山口市徳地農林振興事務所) TFI 0835-52-1122 http://www.shinrin-therapy-yamaguchi.jp/

「森は美術館であり、音楽館であ り、病院でもある」と教えてくだ さった森の案内人・藤井さんのナ ビで安心安全な山歩きを満喫し、 日常ではなかなかできない貴重な 時間を体験・共有することで、リフ レッシュするだけでなくスタッフ 同士の絆も深まりました。(藤岡)

# 私たちは今の暮らしが本当に心豊かであり 「幸せ」だと実感できるでしょうか?

「みんなと一緒」でなければ安心できない子どもたち。 がんばり抜いても就職できない学生。 ママ友と付き合わなければ学校や塾の話題についていけないお母さん。 昨今、大人のひきこもりや、うつ病も深刻化しています。 社会に「生きづらさ」を感じているのは大人も子どもも同じ。 「誰もがお互いに認め支え合い、安心して自分らしく暮らせる」まちにするには、 私たちは何をすれば良いのでしょうか。

半年以上、学校や職場に行かず、家族以外との親 密な対人関係が持てない状態が続いている場合を「ひ きこもり」という。精神科的な病気の人もいるが、 そうでない人もいて、その数は県内に五千人以上と 推定している。十年以上の人も少なくない。 本人の反省や努力が足りないのではないかと考え がちだが、そんな単純な問題ではない。

本人は、「人並みに仕事したいけどうまくいかない。 親に申し訳ない」などと感じていても、本心を口に はしない。言えば、「世の中そんなに甘くない。もっ と挑戦しなさい」と親から言われるからである。そ う言われると、本人は反発して、親と口を利かなく なったり、逆に無理して失敗して自信を無くしてし まい、親と顔を会わさなくなったりしてしまう。結果、 親や本人の願いとは裏腹に、ひきこもりは前よりも ひどくなる。こうなると、最初にひきこもったきっ かけが何かに関係なく、自力での脱出は困難となる。 では、親の対応が悪いのだろうか。我が子が学校 や職場に行かずにずっと家にいると、「このままでは 社会から落後する」と親は不安に駆られ、叱咤激励 するのは当たり前であろう。実は、本人も「このま までは社会から落後する」と焦ってしまい、かえっ て小さな一歩が踏み出せなくなっている。ごく当た り前と思っていることが自分や家族を追い詰めてし まうことがある。逆に「無理せず焦らず少しずつや ればいいんだよ」と言ってもらえると、随分と気持 ちが楽になるのではなかろうか。

ひきこもりにもいろいろあり、統合失調症などの 病気であれば、治療が優先される。しかし、精神科 的な病気が主な原因でない場合は、じっくりと腰を 据えて親子の会話を修復することから始めてみては どうだろうか。保健所(健康福祉センター)ではひ きこもり家族教室が開催されている。家族の小さな 一歩が回復への糸口になるので、保健所か精神保健 福祉センターに相談して欲しい。

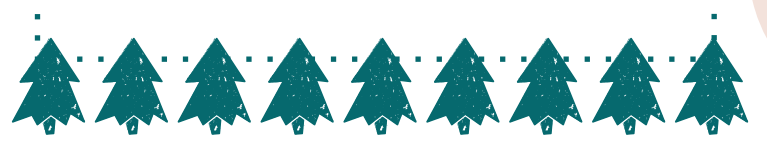

- 仕事に追われ、家族でゆっくりと過ごす時間はおろか、健康さえ犠牲にしているお父さんや、
	-
	-
	-
	-

「子どもが学校へ行けなくなってしまった」「人と会うことが不安で 怖くなった」決して他人事ではないこの問題を一緒に考えてみませ んか。今回は「かめの会」にご協力をいただいて、当事者としての貴 重なご意見を伺いました。山口市で活動している「かめの会」は、不 登校・ひきこもりのお子さんをもつ親同士の相互支援の会です。

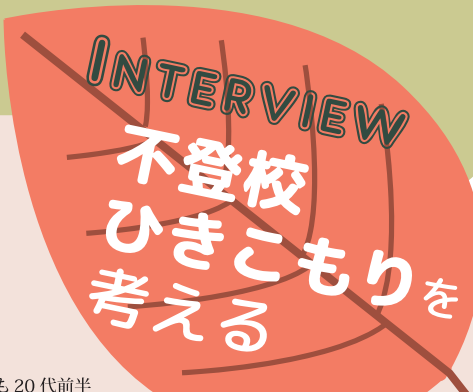

山口県精神保健福祉センタ 所長 河野通英 (精神科医)

また:現在長男 20代前半 / 次男 10代後半 きん:現在長女次女とも 20代前半

すお

#### インタビューを終えて

今苦しみの中にいる人たちの助けになればと、一つひとつ丁寧に心を込めてお話 ししてくださったお二人の姿が印象的でした。「本人が一番辛くて無念を抱えている のです」というときんの一言が胸に重く残っています。当事者の立場に立ったとき、 周囲で苦しんでいる家族に出会ったとき、どのように行動すべきか難しい問題です が、まず理解して寄り添う気持ちを持つことが第一歩なのかなと思いました。そして 少しずつでも社会に理解の輪が広がることを願わずにはいられません。(石田)

#### かめの会

(不登校·ひきこもりを考える会)

日 時:基本的に毎月第1土曜 午後1時から4時まで 場所:白石地域交流センター  $T E L : 080 - 6306 - 3640$  (# F)  $\times -\nu$ : inochan.embo14@ezweb.ne.jp

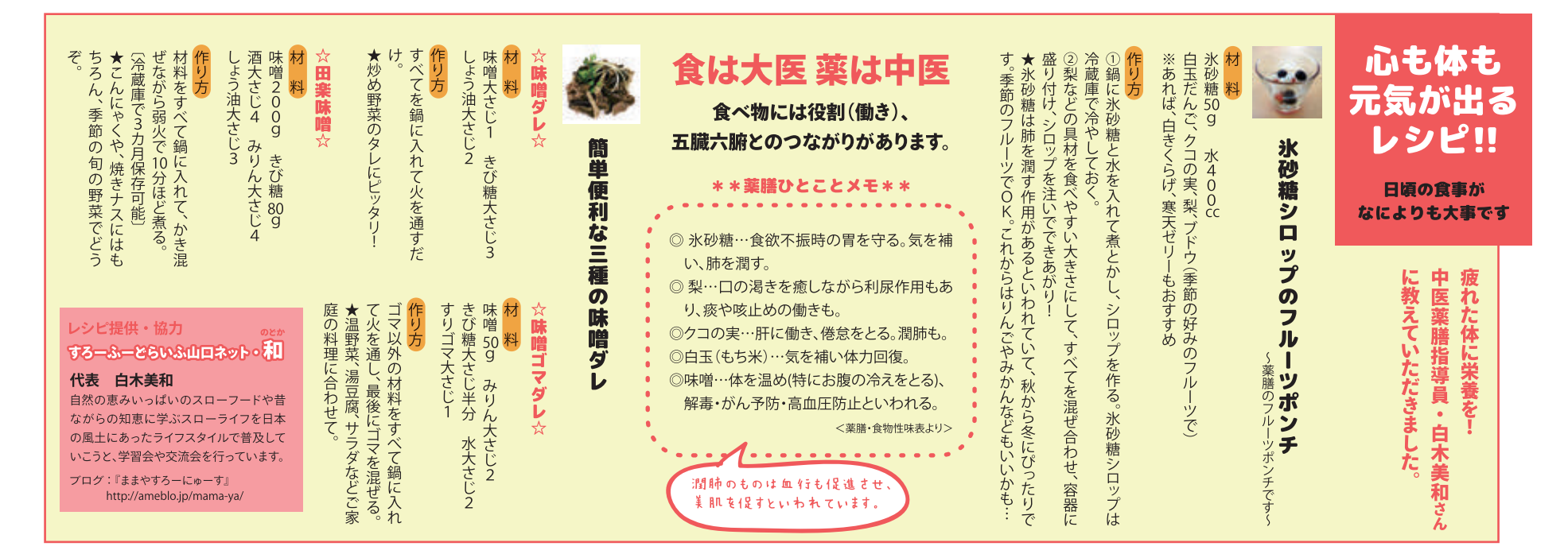

#### ・関連団体紹介 相談機関

#### 心の健康について相談対応してくださる支援機関・団体をご紹介いたします。

#### ●山口県精神保健福祉センター

ひきこもりなど心の健康に悩む方、ご家族のご相談をお受け しています。お気軽にどうぞ。

日 時:月~金(祝日を除く)

- 午前9時から11時半、午後1時から4時半 TEL: 0835-27-3388 (心の健康電話相談)
- U R L: http://www.pref.yamaguchi.lg.jp/cms/a15200/mhc/

#### 山口健康福祉センター(山口市)

ひきこもり家族教室等のお問合せ、ご相談をお受けしています。 TEL:083-934-2532

#### ●子どもと親のサポートセンター・ ふれあい教育センター

子どもの教育に関する全般的なことや、いじめ・不登校・発 達障害などについての相談をお受けします。お気軽にお電話 ください。

場 所:山口県セミナーパーク内やまぐち総合教育支援センター TEL: 083-987-1240(ふれあい総合テレホン) メール: soudan@center.ysn21.jp(ふれあいメール) U R L : http://www.ysn21.jp/sapocen

#### 。…。<br>和の家 ●NPO法人支えてねットワーク

障がい者やひきこもりの方などが、地域の中で安心して暮らして いける福祉社会を目指しています。「目的がなくても集まれ、仲間 がいて、そこに自分と向きあう人がいる…」そんな場所として、 フリースペース『和の家』があります。

TEL/FAX: 083-984-3742 (電話は月・火・木・土、午前10時から午後4時まで受付)

メール: nagomi-h@c-able.ne.jp U R L : http://blog.canpan.info/sasaetene/

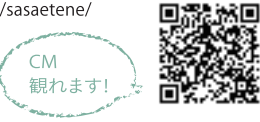

#### ●NPO法人フリースクールAUC

学校に行かないで過ごす昼間の時間が、すごく当たり前に自分た ちの生き方のために使える。あなたにとってそんな場所になれば いいなあ!と思っています。

TEL/FAX: 083-928-6339 メール: npodeauc@yahoo.co.jp U R L : http://auc.daa.jp/fs/

#### ●社会的ひきこもり家族の会 KHJ山口県「きらら会」

ひきこもり当事者の家族同士が、悩みなどを話すことで楽に なることを第一目的とし、情報交換等を行っている自助グ ループです。悩み苦しまれているご家族の皆様、ぜひ参加し てみてください。

活動日: 毎月第3日曜 午後1時から4時まで 場 所:山口県総合保健会館(健康づくりセンター) 会 費:1世帯1,000円

TEL: 0837-22-5495 (上田)

#### ●ほたるネット

学校との関わりに困難を感じている子どもに「家や学校以外 で自由に過ごせる場所を作ろう!」という目標のもと居場所を 提供するフリースペースです。みんなで集まって、遊んだり話 をしたりぼーっとしたりとお気楽ゆるりと過ごしてみませんか。

活動日: 月1回(土曜) 午後2時から4時まで(HPで確認できます) 場 所:山口大学大学会館

- 会 費:子ども1人あたり500円
- (お茶菓子代。保護者のみの参加の場合1人300円) メール: hotarunet2012@gmail.com U R L : http://hotarunet2012.blogspot.jp/

通常

# さぼらんてからの メッセ

山口市がもっと元気になるように市民活動参加のきっかけづくりや、市民活動団体がもっと元気になるた めのお手伝いをしている場所が「山口市市民活動支援センターさぽらんて」です。誰もが心豊かに暮ら せるまち山口をめざして自ら気づき、考え、行動している今を頑張っている市民活動団体の方や今から 活動したい市民のみなさんを私たちは応援しています。

この「ええやん新聞」は住みよいまちづくりに向けて、身近なところから関心をもち、行動していく市民 が増えることを目的としており、市民広報記者が主体となって編集発行したものです。現在子育て中の (年2回発行) 市民3名が「広報記者」となり活躍中です。

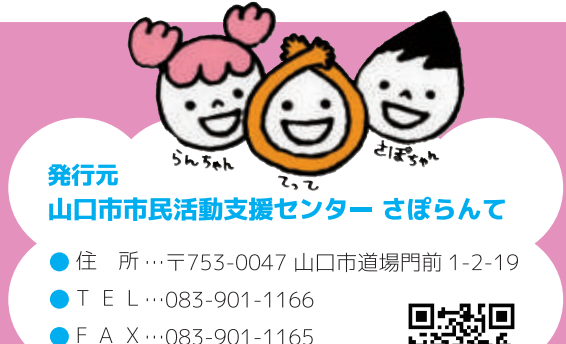

- $\bullet$  F A X · · 083-901-1165
- メール …saporant @c-able.ne.jp
- U R L ... http://www.saporant.jp

## 市民広報記者編集後記

#### NPO や市民活動に関心のある市民が記者となり、誰かのために何かのために活動 している人たちを取材しました

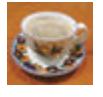

石田 産みの苦しみを味わい、そして多くの出会いに感謝の 第一歩でした。文字で想いを伝えることって難しいです。取材 に応じてくださった方々、本当にありがとうございました!

藤岡 ええやん新メンバーとしての使命が果たせたのか?今 号のテーマに対する思いや情熱が皆様に届いたのか?「万人 に伝えること」の難しさと楽しさを学んだ第1ラウンドでした。

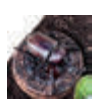

河村 母として家族を支えることについて、改めてじっくり考 えました。お母さんて、本当に大変。自分の母にも改めて感謝 です。

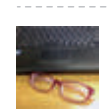

さぽらんて・田中 8号発行にあたり、ご協力いただいた皆 様どうもありがとうございました。半年かけて私たちが感じた 事や学んだことがより多くの皆様の心に伝わりますように…

### 問題に答えて 山口市阿東の特産品りんごジュース1Lをもらおう、

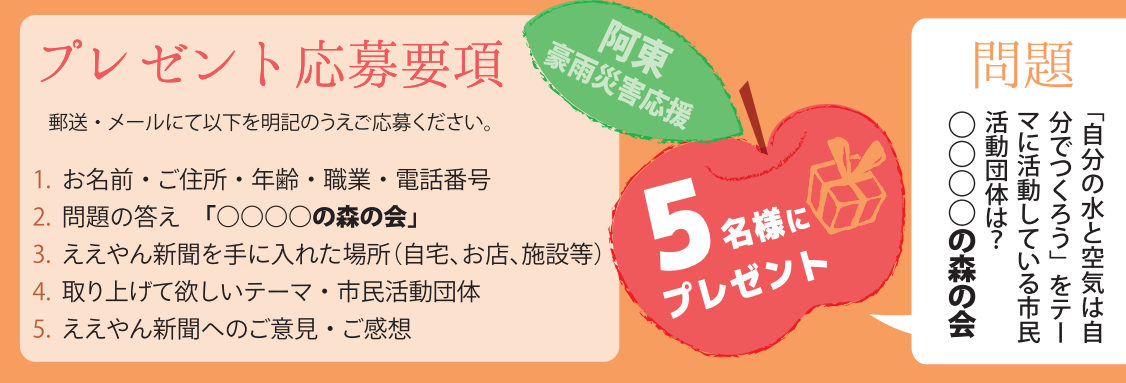

●締切は 2013年 12月 25日 (当日消印有効) です。なお、ご記入をいただいた個人情報は、当選ハガキをお届けするために利用し、その目的以外での 利用はいたしません。当選発表は、当選ハガキ(引換券)の発送をもってかえさせていただきます。賞品はさぽらんてでの引き換えとなります。● 宛先は、 〒753-0047山口市道場門前1-2-19山口市市民活動支援センターさぽらんて「ええやん新聞プレゼント」係。メールはsaporant@c-able.ne.jp(上記バーコー ドで読込可・HPから送信可) タイトルに「ええやんプレゼント」と明記。●もっともっと暮らしやすい社会に向けて、成長し、発信し続ける「ええやん新 聞」にぜひ感想をお待ちしております。